# Building Java Programs

Chapter 4 Lecture 4-1: Scanner; if/else

**reading: 3.3 – 3.4, 4.1, 4.5**

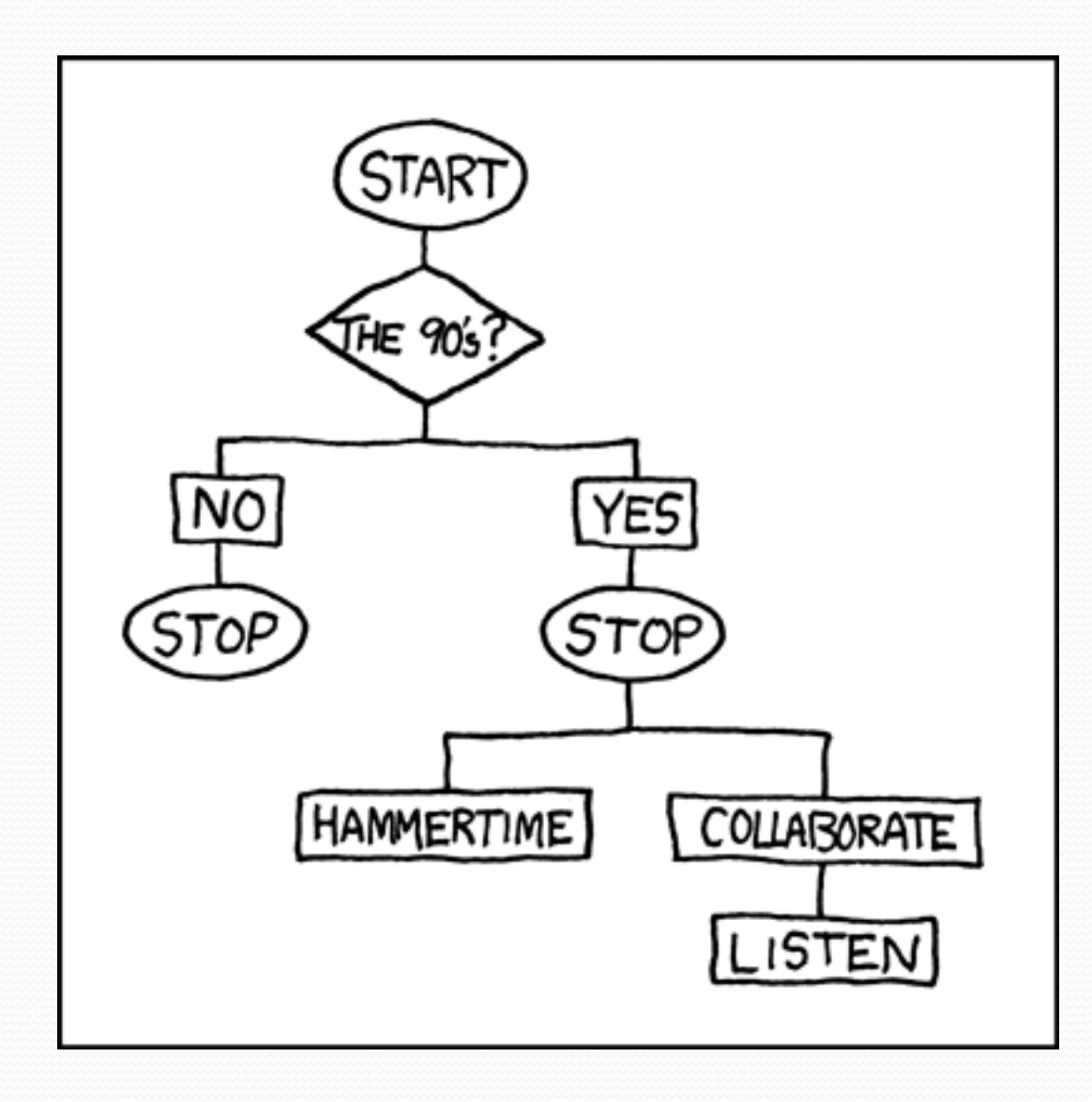

## Interactive Programs with Scanner

**reading: 3.3 - 3.4**

### Interactive programs

We have written programs that print console output.

It is also possible to read *input* from the console.

- The user types the input into the console.
- The program uses the input to do something.
- Such a program is called an *interactive program*.

### Interactive programs

- Interactive programs can be challenging.
	- Computers and users think in very different ways.
	- Users tend to "misbehave".

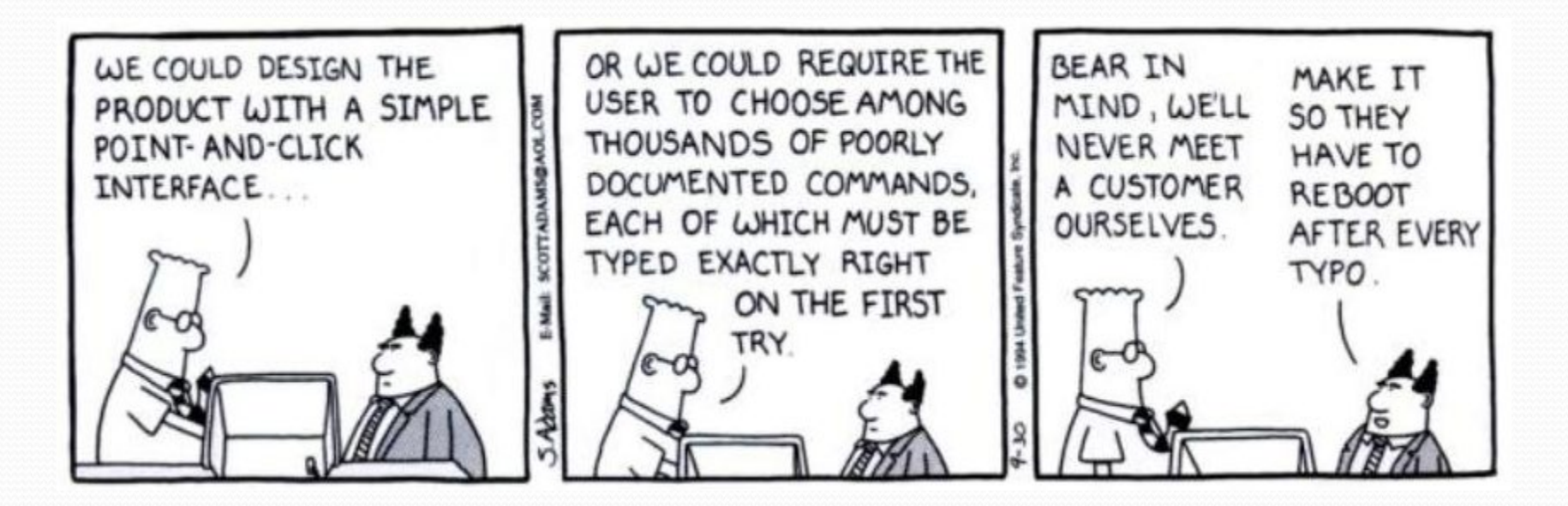

### Scanner

**Scanner**: An object that can read input from many sources.

- Communicates with System.in
- Can also read from files (Ch. 6), web sites, databases, etc…

• The Scanner class is found in the java.util package. import java.util.\*; **// so you can use Scanner**

Constructing a Scanner object to read console input:

Scanner **name** = new Scanner(System.in);

#### Example:

Scanner console = new Scanner(System.in);

### Scanner methods

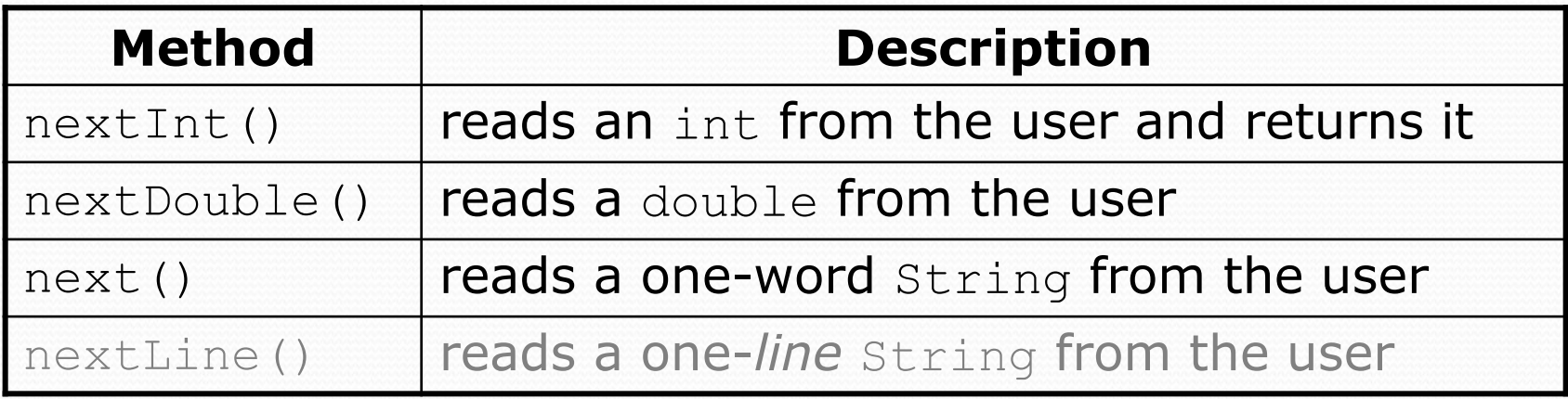

- Each method waits until the user presses Enter.
	- The value typed by the user is returned.

```
System.out.print("How old are you? "); // prompt
int age = console.nextInt();
System.out.println("You typed " + age);
```
 **prompt**: A message telling the user what input to type.

### Scanner example

**import java.util.\*; // so that I can use Scanner**

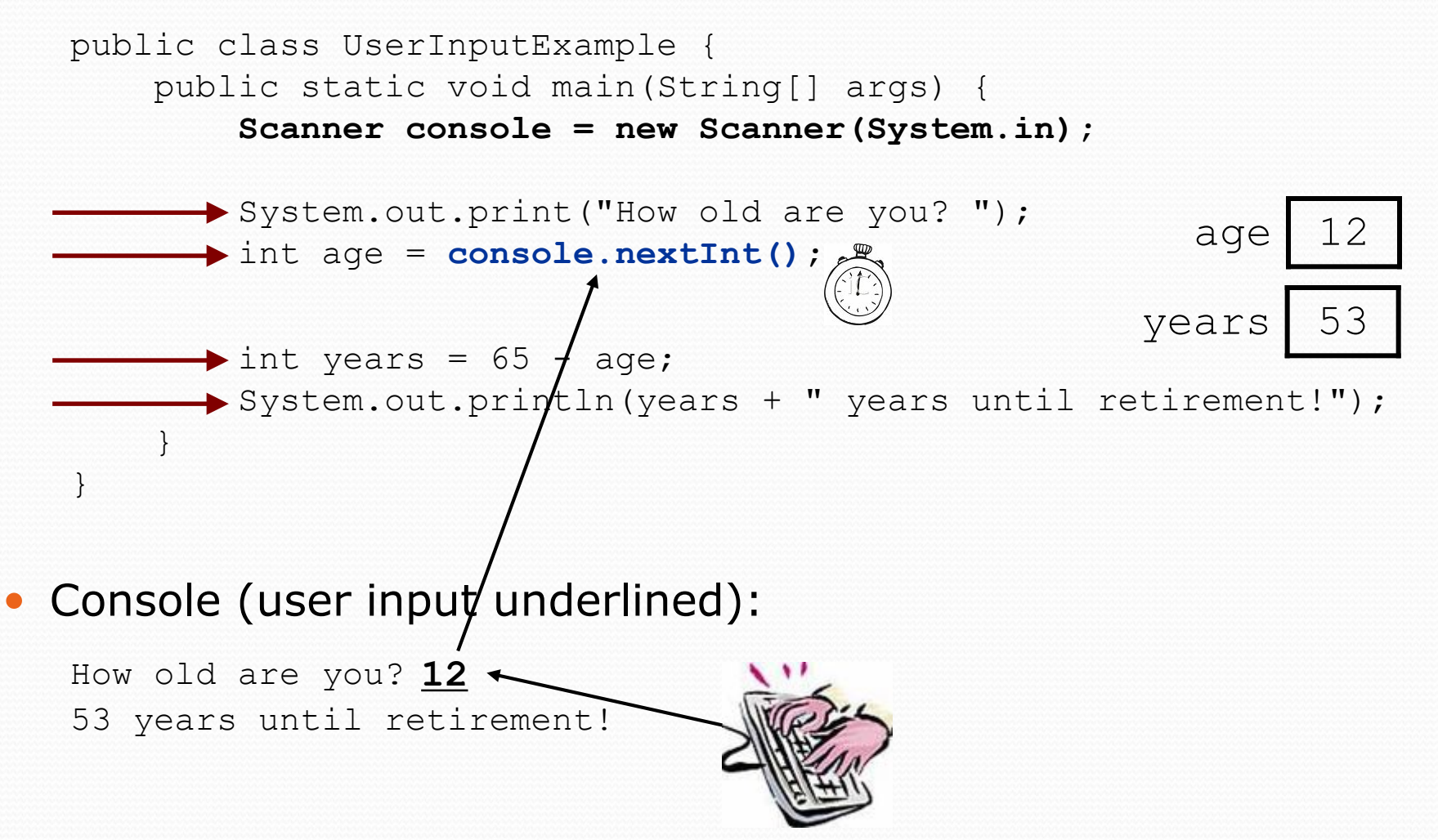

### Scanner example 2

```
import java.util.*; // so that I can use Scanner
```

```
public class ScannerMultiply {
    public static void main(String[] args) {
        Scanner console = new Scanner(System.in);
        System.out.print("Please type two numbers: ");
        int num1 = console.nextInt();
        int num2 = console.nextInt();
        int product = num1 * num2;
        System.out.println("The product is " + product);
    }
}
```
#### Output (user input underlined):

```
Please type two numbers: 8 6
The product is 48
```
• The Scanner can read multiple values from one line.

### Input tokens

**token**: A unit of user input, as read by the Scanner.

- Tokens are separated by *whitespace* (spaces, tabs, new lines).
- How many tokens appear on the following line of input?
	- 23 John Smith 42.0 "Hello world" \$2.50 " 19"

#### When a token is not the type you ask for, it crashes.

```
System.out.print("What is your age? ");
int age = console.nextInt();
```
#### Output:

```
What is your age? Timmy
java.util.InputMismatchException 
        at java.util.Scanner.next(Unknown Source)
        at java.util.Scanner.nextInt(Unknown Source)
        ...
```
### Scanners as parameters

• If many methods need to read input, declare a Scanner in main and pass it to the other methods as a parameter.

```
public static void main(String[] args) {
    Scanner console = new Scanner(System.in);
    int sum = readSum3(console);
    System.out.println("The sum is " + sum);
}
```

```
// Prompts for 3 numbers and returns their sum.
public static int readSum3(Scanner console) {
    System.out.print("Type 3 numbers: ");
    int num1 = console.nextInt();
    int num2 = \text{console.nextInt}();
    int num3 = \text{console.nextInt}();
    return num1 + num2 + num3;
```
}

### Program puzzle

#### Consider changing the output to include the minimum value:

```
Type 3 numbers: 8 6 13
The average is 9.0
The minimum value is 6
```
}

#### How would we change the previous program?

```
public static void main(String[] args) {
    Scanner console = new Scanner (System.in);
    int sum = readSum3(console);
    double average = sum / 3.0System.out.println("The average is " + average);
    // What goes here?
}
public static int readSum3(Scanner console) {
    System.out.print("Type 3 numbers: ");
    int num1 = \text{console.nextInt}();
    int num2 = console.nextInt();
    int num3 = console.nextInt();
    return num1 + num2 + num3;
```
### Can't return multiple values!

import java.util.\*;  $\frac{1}{s}$  // so that I can use Scanner

```
public class Average {
    public static void main(String[] args) {
        Scanner console = new Scanner(System.in);
```
}

}

```
System.out.print("Type 3 numbers: ");
int num1 = \text{console.nextInt}();
int num2 = \text{console.nextInt}();
int num3 = \text{console.nextInt}();
```

```
double average = (num1 + num2 + num3) / 3.0;System.out.println("The average is " + average);
System.out.println("The minimum value is " +
              Math.min(num1, Math.min(num2, num3)));
```